# **Протокол миграции на LibreOffice**

# **LibreOffice**

LibreOffice - это программное обеспечение с открытым исходным кодом для операционных систем MS Windows, macOS и GNU/Linux, предоставляющее шесть полнофункциональных приложений для создания документов и обработки данных: Writer для текста, Calc для электронных таблиц, Impress для презентаций, Draw для векторного рисования, Base управления базами данных и Math для создания математических формул. Исходный код LibreOffice распространяется под двойным лицензированием – копилефт лицензиями LGPL v.3 и MPL v.2.0.

LibreOffice использует в качестве стандартного формата документов для всех своих файлов стандартизированный комитетом ISO открытый формат документов Open Document Format (ODF), признанный многими правительствами и организациями во всем мире. Файлы в формате ODF могут быть легко опознаны по расширению файла: .odt для текстовых файлов, .ods для электронных таблиц, .odp для презентаций, .odg для векторных рисунков, .odb для баз данных and .odf для математических формул.

LibreOffice читает и сохраняет некоторые проприетарные форматы документов Mifrosoft, от устаревших DOC, XLS и PPT до последних в формате ISO стандарта OOXML (Office Open XML). С момента своего создания OOXML был выпущен в нескольких вариантах: 2007 Transitional (Office 2007), 2010 Transitional (Office 2010), 2013 Transitional и 2013 Strict (Office 2013), все со значительно отличающимся поведением от версии к версии. Также LibreOffice позволяет сохранять документы в формате гибридного PDF. Это стандартный файл PDF, который содержит встроенный полностью редактируемый документ ODF. Такие документы могут быть открыты для редактирования в LibreOffice, используя меню Файл > Открыть, так же, как и другие документы ODF, а во всех остальных приложениях они открываются для просмотра, как простой файл PDF.

Наконец, LibreOffice устанавливает только свободные шрифты, которые разработаны для совместимости при работе в разных операционных системах и поэтому могут еще больше повысить интероперабельность, помогая сохранять внешний вид документа одинаковым, даже если к документу обращаются к другой ОС, а не из той, которая использовалась при создании оригинала.

## **Миграция на LibreOffice**

Офисный пакет является неотъемлемым компонентом любого рабочего процесса, как личного, так и в организациях, и, как таковой, необходим для работы большинства пользователей персональных компьютеров. LibreOffice является достойной заменой для Microsoft Office и может значительно снизить общую стоимость владения корпоративными ПК, поскольку заменяет стоимость ежегодных лицензий на существенно более низкую стоимость миграции.

Миграция на LibreOffice может стать сложной задачей для организаций как из-за проблем, связанных с сопротивлением изменениям, присущих всем людям, так и из-за процесса интеграции офисного пакета в существующую ИТ-инфраструктуру (включая взаимодействие со сторонним программным обеспечением, а также с необходимостью преобразовать существующие шаблоны документов и макросы в новый формат). С другой стороны, LibreOffice предоставляет переход на прекрасную **ВОЗМОЖНОСТЬ** переосмыслить процессы электронного документооборота в организации. Например, перед переделкой любых существующих макросов Visual Basic лучше определить, нужны ли эти макросы вообще, чтобы удалить те, которые больше не используются, и пересмотреть/переработать остальные. То же самое относится к шаблонам документов и к проприетарным плагинам, которые подключают офисный пакет к существующим проприетарным корпоративным приложениям. С этой точки зрения LibreOffice значительно снижает необходимость в этих плагинах благодаря поддержке открытого стандарта CMIS (Content Management Interoperability Services), который позволяет нескольким системам управления контентом, таким как MS SharePoint, IBM FileNet, Alfresco и Nuxeo взаимодействовать через Интернет с совместимыми клиентскими приложениями, которые могут удаленно просматривать, читать и изменять содержимое файлов.

## Протокол миграции на LibreOffice

Протокол представляет собой отсылку к уже проведенным миграциям, и основан на уже реализованных наиболее успешных проектах (таких как город Мюнхен в Германии и город Болонья в Италии, а также область Умбрия в Италии).

## Уроки успешной миграции

Набор функциональных возможностей LibreOffice более чем достаточен для повседневных потребностей более 90% пользователей в организациях любого размера. В целом существуют некоторые технические препятствия, связанные с электронными таблицами, с использованием расширенных функций или макросов MS Office, которые часто трудно переносить в LibreOffice по ряду причин. Пользователи должны иметь возможность создавать документы в LibreOffice сразу после обучения: поэтому крайне важно завершить настройку и тестирование рабочих станций до начала обучения, так как любая задержка, связанная с установкой LibreOffice, уменьшит эффект от самого обучения. Также чрезвычайно важно предложить контрольную точку для любой проблемы, связанной с миграцией, начиная с «лидеров технологий» и заканчивая обученным вспомогательным персоналом.

Фактически, создание первых нескольких документов создаст прочное представление о качестве и возможностях LibreOffice в сознании пользователей, а дальнейший плавный процесс заставит их продолжать и попробовать новые, более продвинутые функции. Одновременно, пользователи будут сталкиваться проблемами, которые будут мешать им и оставлять негативное чувство от использования нового офисного пакета.

большой проблемой Поэтому самой является «сопротивление изменениям», что является побочным эффектом внедрения новой технологии в любой крупной организации. Это (внедрение нового) часто рассматривается, как бремя в дополнение к повседневной работе, и эту проблему необходимо решать с помощью тщательно разработанной стратегии коммуникации. Пользователи должны быть убеждены в том, что новые инструменты после некоторого обучения могут обеспечить лучший и более продуктивный пользовательский опыт.

Типичными причинами сопротивления изменениям являются:

- Страх перед неизвестным, который вызывает опасение не быть достаточно хорошим, чтобы справиться с новой технологией;
- Понимание того, что изменение вводится высшим руководством, которое само не использует новый инструмент в той же степени, что и менеджеры среднего звена и сотрудники;
- Плохая коммуникационная стратегия: когда дело доходит до процесса управления изменениями, нет такой вещи, как «слишком много общения»;
- Смена рутины, которая преобразуется в изменение или воспринимаемое сокращение зоны комфорта пользователя;
- Низкое доверие к организационной, управленческой или личной способности грамотно управлять изменениями;
- Непонимание необходимости изменений, особенно от тех, кто твердо верит, что текущий способ делать все уже хорошо работает ... и вообще «я делал это вот так уже двадцать лет»!
- Изменение статус-кво, которое вызывает ощущение, что в конце процесса ситуация будет хуже, чем раньше (потому что изменение благоприятствует другой группе, например, молодым людям относительно старых лояльных сотрудников).

Разумеется, метод «грубой силы», который заключается в установке LibreOffice и удалении MS Office без какого-либо предупреждения, является самым худшим из всех вариантов, поскольку он создает эффект отторжения, который убивает любую надежду на успех миграции.

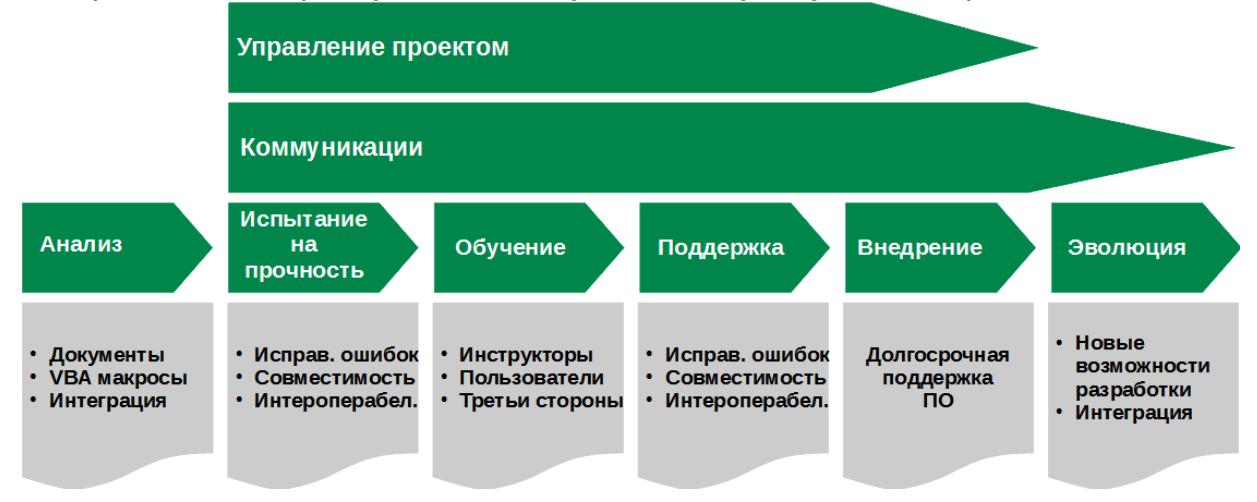

#### **Миграция, шаг за шагом**

#### *Коммуникация изменений*

Чтобы уменьшить влияние сопротивления изменениям, важно запустить проект миграции одновременно с коммуникационной деятельностью, ориентированной на всю организацию (а не только на будущих пользователей LibreOffice). Фактически, переход на LibreOffice является стратегическим шагом для организации и о нём нужно сообщать так же подробно и ясно, как и о любом другом стратегическом решении.

Когда процесс миграции начинается, все менеджеры и сотрудники должны быть уже знакомы, как с обоснованием решения о миграции на LibreOffice (более низкая совокупная стоимость владения и независимость от привязки к единственному поставщику ПО), так и с LibreOffice (история проекта, программные функции, потенциальные проблемы взаимодействия и так далее). Для всех должно быть ясно, что LibreOffice является достойной заменой для Microsoft Office, который уже установлен на миллионах настольных компьютеров по всему миру.

#### *Начало процесса миграции*

После того как анализ существующей ситуации (с точки зрения сторонних приложений, шаблонов и макросов для миграции) был завершен, можно запустить этот процесс, выполнив "тест на прочность", который должен помочь найти все проблемы, которые могут повлиять на миграцию и обеспечить бесперебойную работу документооборота и функциональной совместимости. Хотя LibreOffice в значительной степени совместим с MS Office, это другое приложение со своими сильными сторонами и своими недостатками, что может спровоцировать определенные проблемы в рабочем процессе и совместимости.

Участники "теста на прочность" должны быть репрезентативными для всего рабочего процесса организации и должны сначала пройти обучение работе в LibreOffice (или иметь доступ для консультаций у обученного персонала).

Тест на прочность имеет несколько ключевых целей:

- Идентификация важных документов, шаблонов и макросов: многие существующие документы, шаблоны и макросы могут быть уже не используемыми или изжили свою полезность после перехода в LibreOffice. Документы и шаблоны, которые все еще используются, должны быть преобразованы в стандартный формат ODF, в то время как макросы должны быть заново созданы (или исправлены) с использованием соответствующей технологии.
- Создание списка инструментов и зависимых от MS Office приложений, которые довольно часто встречаются в средах CRM и ERP. Эти приложения должны быть идентифицированы и проверены на совместимость с LibreOffice, поскольку новые функции могут предложить альтернативное решение (например, подключение CMIS). Анкеты, заполненные руководителями групп или менеджерами групп, могут быть

использованы для лучшего понимания того, как бизнес-решения взаимодействуют с MS Office.

Чтобы свести к минимуму запросы от пользователей в техподдержку и повысить производительность с самого начала, очень желательно подготовить «ознакомительный» пакет информации о LibreOffice для пользователей, выделив основные функциональные возможности этого программного обеспечения и несколько конкретных функциональных отличий его от MS Office.

### Переключение на стандарт ОDF

Также важно немедленно переключиться на стандартный формат ODF для всех документов и использовать устаревшие или существующие форматы документов MS Office только для обмена файлами с пользователями этого офисного пакета вне организации. Обмен файлами является важной проблемой, поскольку важно иметь возможность разрабатывать и эффективно обмениваться информацией. Использование ODF в качестве формата документа по умолчанию помогает организациям создавать репозиторий для всех информационных активов, гарантированных от устаревания и привязки к единственному поставщику ПО.

Кроме того, MS Office может читать и сохранять в ODF-формат, начиная с версии 2007, хотя и с несколькими важными исключениями, особенно в случае электронных таблиц, вплоть до версии 2013 (которая поддерживает эталонную реализацию ODF 1.2). Кроме того, если у другой стороны нет LibreOffice, а документы нужно читать или печатать, то можно обмениваться документами в формате PDF (в этом случае использование формата гибридный PDF дает LibreOffice преимущество над любым другим офисным пакетом, поскольку вложенный редактируемый документ сохраняет свое форматирование).

Разумеется, выбор формата взаимодействия для каждого документа может привести к лишней нагрузке и рассматриваться, как ненужная неприятность для обычного пользователя, но этот выбор является ключевым фактором для освобождения как самого пользователя, так и организации от ограничений проприетарных форматов, разработанных поставщиками программного обеспечения, чтобы навеки закрепить привязку компании к единственному поставщику ПО. Пользователи и организации должны всегда помнить, что закрытые форматы документов ограничивают не только их свободу, но и право собственности на их информационные активы.

#### Определение «технологических лидеров» в организации

После того, как «тест на прочность» и миграция на формат ODF выполнены, наступает подходящее время для определения в организации «технологических лидеров». Это такие люди, которые известны среди своих сверстников, как технически компетентные и обладающие достаточно глубокими техническими знаниями. Например, это те, кого спрашивают о том, какой купить новейший или самый большой смартфон

или мощный ПК, или о том, какое программное обеспечение использовать для конвертации видеофайлов.

«Технологические лидеры» будут играть ключевую роль в процессе миграции, поскольку они станут евангелистами LibreOffice и станут первым контактом сотрудников по предоставлению простой поддержки пользователям. Роль и усилия «технологических лидеров» следует выявлять, поддерживать и поощрять с помощью соответствующих стимулов от руководства организации.

После того, как будут идентифицированы «технологические лидеры», необходимо будет организовать небольшое количество брифингов по LibreOffice, ориентированных главным образом на руководителей старшего и среднего звена, группу поддержки ИТ и «технологических лидеров». Брифинги предназначены для того, чтобы добиться необходимого уровня принятия LibreOffice и побудить лиц, принимающих решения, и лидеров общественного мнения в организации о процессе миграции.

Как только ключевые заинтересованные стороны будут убеждены, они смогут информировать своих сотрудников о процессе миграции и побудить их принять LibreOffice, как можно быстрее после обучения и установки.

Первая группа «технологических лидеров» должна включать, если возможно, сочетание менеджеров среднего звена и рядовых сотрудников, чтобы продвинуть процесс принятия миграции в разные слои организации. Группа будет регулярно встречаться на всех этапах процесса миграции, делиться опытом и определять решения общих вопросов.

#### *Обеспечение обучения и поддержки*

Комплексное обучение работе в LibreOffice: характеристики, преимущества, возможности, особенности и основные различия с MS Office, является фундаментальным шагом для любого проекта миграции. Обучение на разных уровнях должно предоставляться ИТ-персоналу, тренерам, «технологическим лидерам», среднему и высшему руководству и всем конечным пользователям.

Еще одна цель процесса обучения - информировать пользователей об обосновании и целях проекта миграции, чтобы оно не воспринималось как простое решение проблем, связанных с бюджетом. Фактически, переход на LibreOffice дает возможность принять действительно открытый и стандартный формат, предназначенный для защиты свободы творчества каждого человека и способствовать росту проекта свободного программного обеспечения, что выгодно для сообщества пользователей в целом.

Пользователи, включая руководителей среднего и высшего звена, должны быть сегментированы по техническим навыкам, потребностям в обучении и организационных единицах. Эти группы составляют основу для планирования фазы реализации миграции так, что переход происходит в однородных шагах (во избежание фрагментации).

Тренинги также будут способствовать развитию команды технической поддержки, что является еще одним важным элементом успеха проекта миграции. Фактически, когда «технологические лидеры», которые оказывают непосредственную поддержку коллегам, не могут дать ответ на вопросы, возникающие в их отделе, проблема всегда должна быть эскалирована на поддержку первого уровня и, при необходимости, на поддержку второго уровня (которые могут быть внутренними или внешними, B соответствии  $\mathsf{C}$ потребностями). Чтобы помочь пользователям, вся команда поддержки должна работать сообща, чтобы составить список часто задаваемых вопросов (FAQ) в качестве краткой справки о будущих потребностях. В этом FAQ вместе со всеми документами, которые использовались во время процесса миграции, особенно для презентаций и руководств, следует публиковать в сети Интернет на веб-сайте организации, чтобы обеспечить легкий доступ к ним и поиск.

#### Развертывание LibreOffice на каждом персональном компьютере

Развертывание LibreOffice на каждом персональном компьютере, в том числе на компьютерах тех пользователей, кто был уполномочен по конкретным техническим причинам продолжать использовать MS Office, должен планироваться заранее и должен быть согласован с графиком обучения, чтобы обеспечить пользователей возможностью использовать программное обеспечение как можно скорее (в идеале, после первой тренировки).

Метод развертывания может быть выбран на основе характеристик ИТинфраструктуры организации. LibreOffice можно массово развертывать в большой организации с использованием настольных компьютеров с ОС Windows, настраивая пакет .msi с помощью редактора MSI, такого как InstEd, а затем создавая объект групповой политики (GPO) для распространения программного пакета.

Однако развертывание LibreOffice не означает удаление MS Office с каждого ПК. Цель состоит в том, чтобы максимизировать количество ПК с способствовать установленным LibreOffice И взаимодействию  $\mathsf{C}$ пользователями MS Office, определяя области, где последний, **NO** очевидным причинам, пытается увековечить привязку к единственному поставщику ПО. Например, можно для начала обучить пользователей MS Office, количество которых по окончании миграции не должно превышать 20% всех пользователей (так как это самый высокий потенциальный процент людей, использующих специфические для MS Office функции в корпоративных средах), заменить в документах проприетарные шрифты на свободные шрифты (например, те, которые распространяются по лицензии SIL Open Font License).